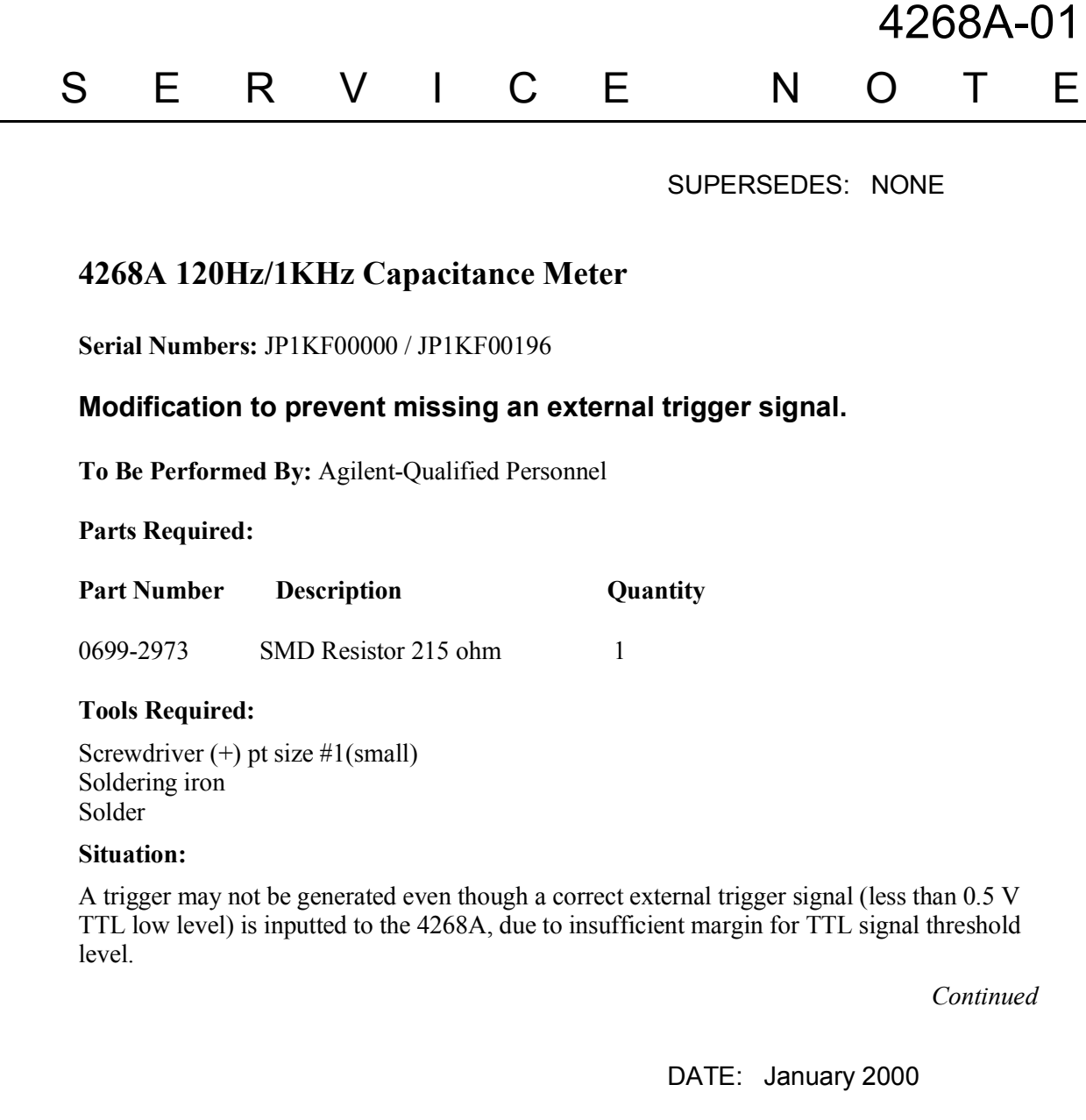

## ADMINISTRATIVE INFORMATION

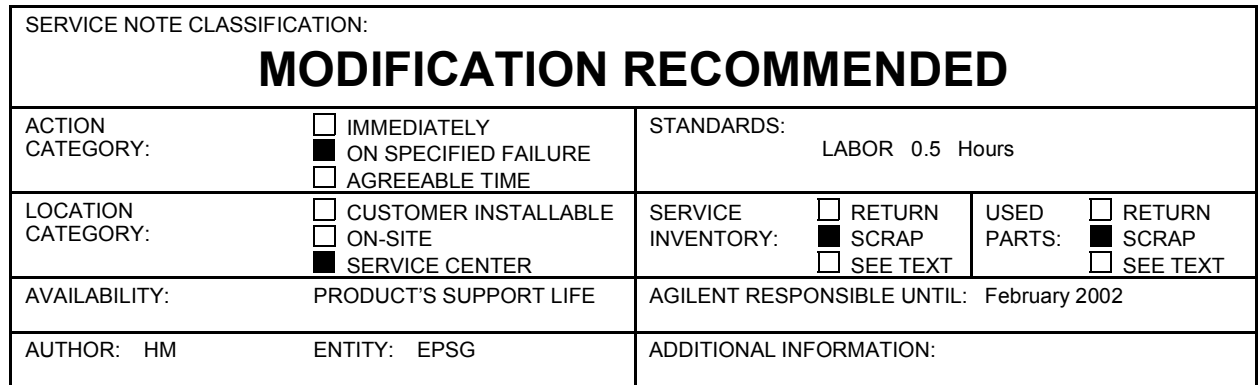

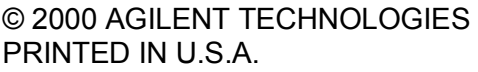

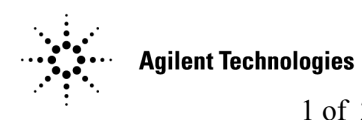

## **Solution / Action:**

This problem will be corrected by replacement of a SMD resistor. See Figure 1 and perform as following steps to replace the R371 1 kohm SMD resistor on A1 board with a 215 ohm one.

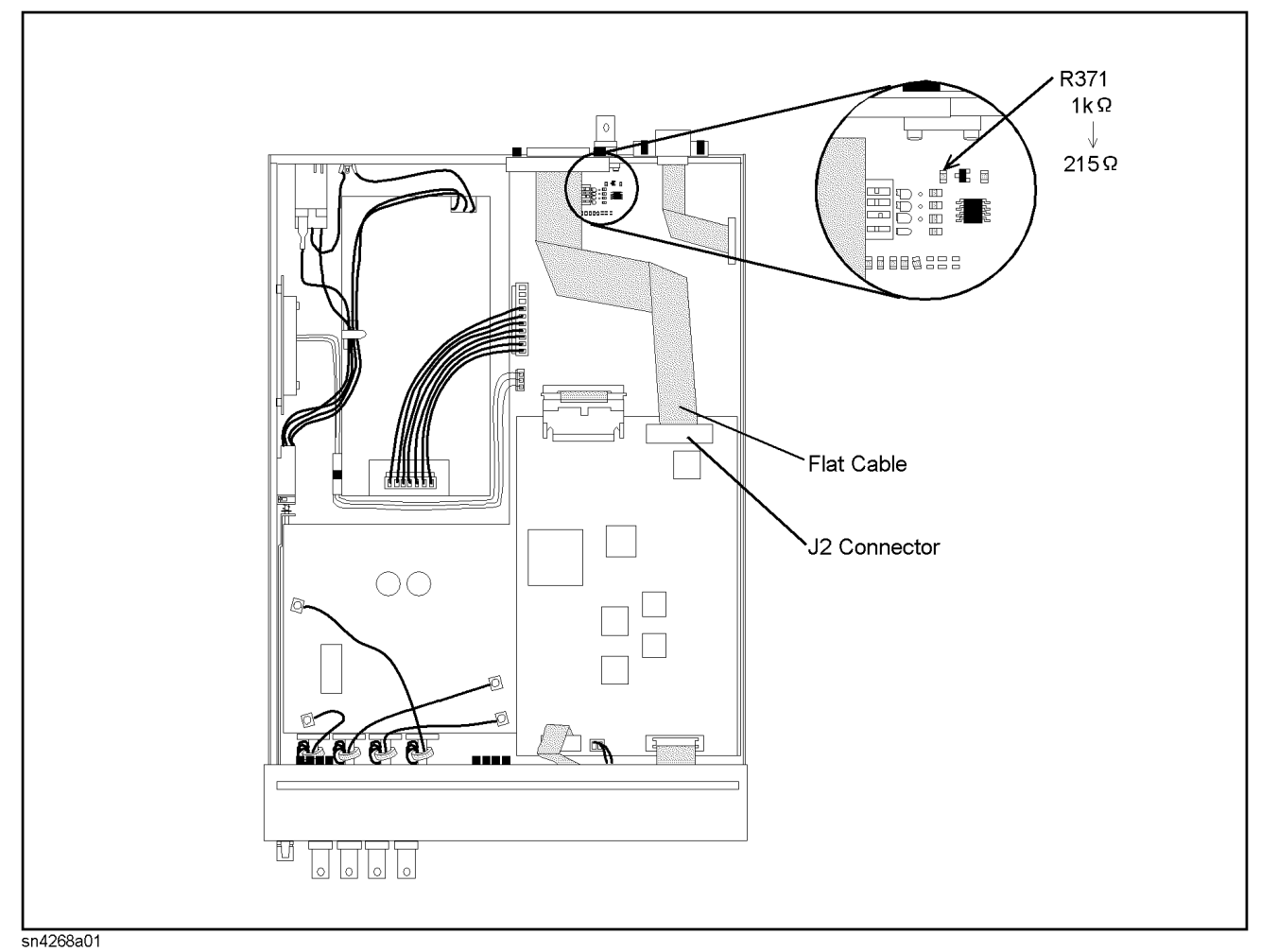

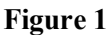

- 1. Remove the outer cover.
	- 1-1. Disconnect the power cable.
	- 1-2. Remove the 2 outer cover screws from the rear panel.
	- 1-3. Slide off the outer cover toward the rear.
- 2. Disconnect a Flat cable from the J2 connector to make a working area.
- 3. Remove the R371 1 kohm SMD resistor.
- 4. Solder the 215 ohm SMD resistor in place of original one.
- 5. Connect the Flat cable to J2 connector.
- 6. Install the outer cover and tighten the screws.